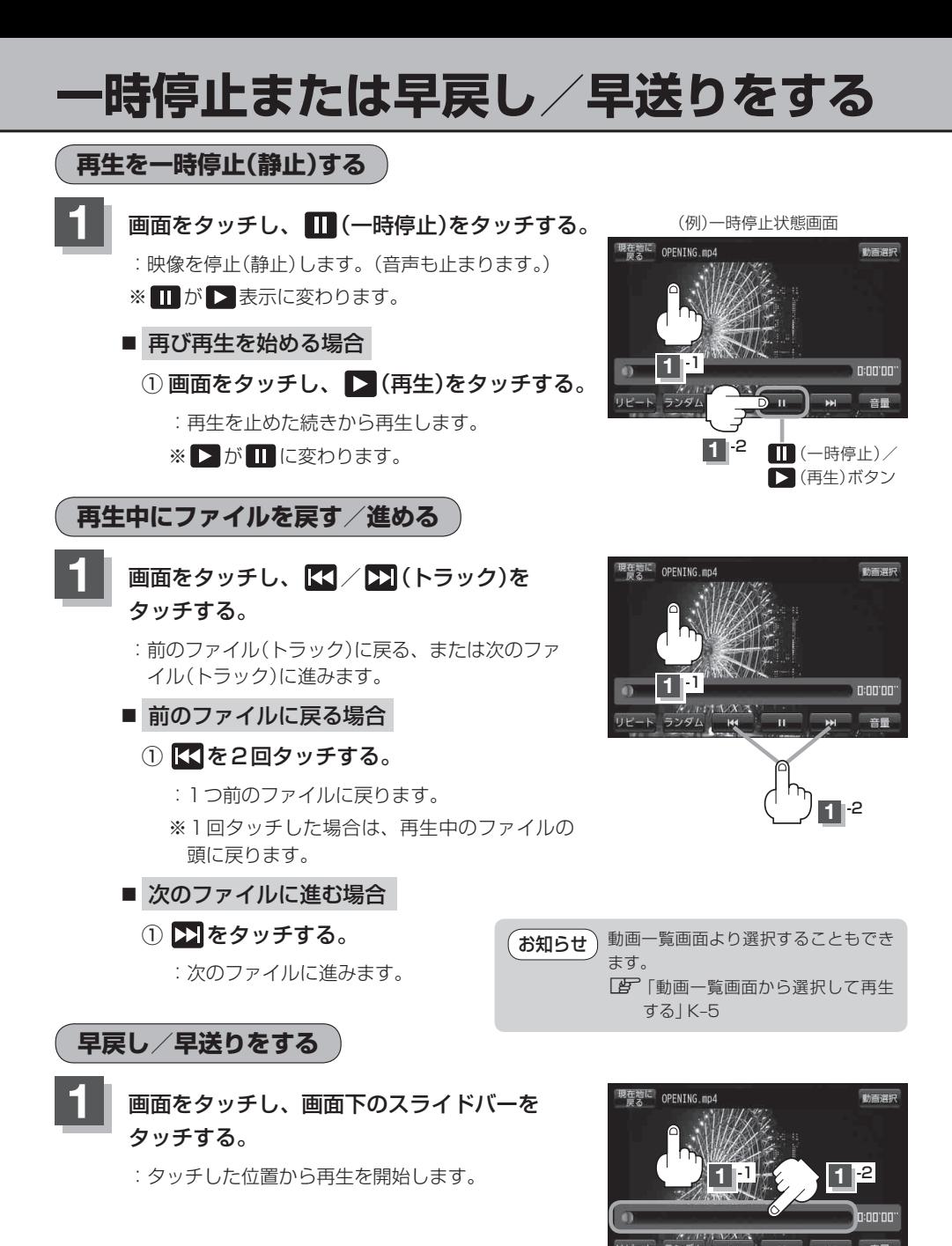

スライドバーから手を離したところで

再生を始めます。

お知らせ